# **Grade 9 Course Selection Request Setup**

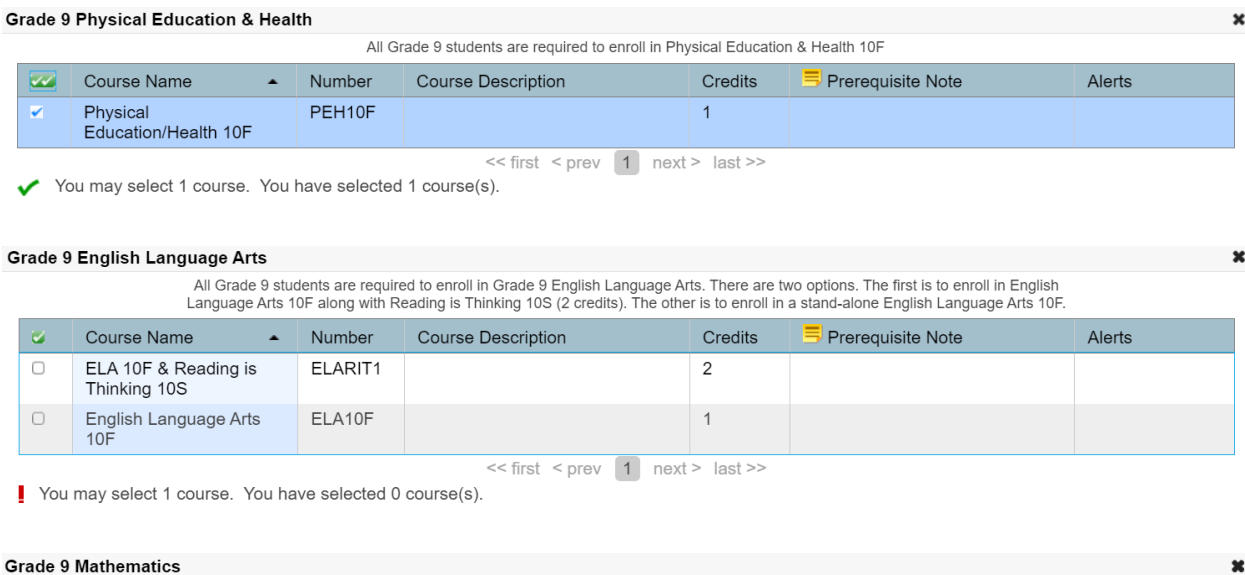

Mathematics 10F is a core requirement at the Grade 9 level. This course will be grouped with Transitional Mathematics 10F and as a result<br>will run for the full school year. Grade 9 Math can be taken as either an English Pr

 $\pmb{\times}$ 

 $\bullet$ 

 $\overline{\mathbf{x}}$ 

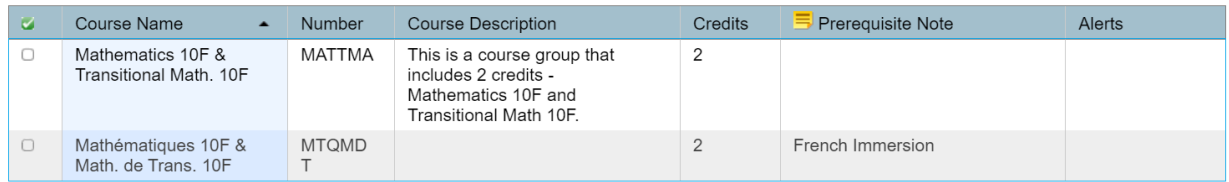

<< first < prev 1 next > last >>

You may select 1 course. You have selected 0 course(s).

### **Grade 9 Social Studies**

All Grade 9 students are required to enroll in Grade 9 Social Studies. There is an English Program option and French Immersion Program<br>option for this course.

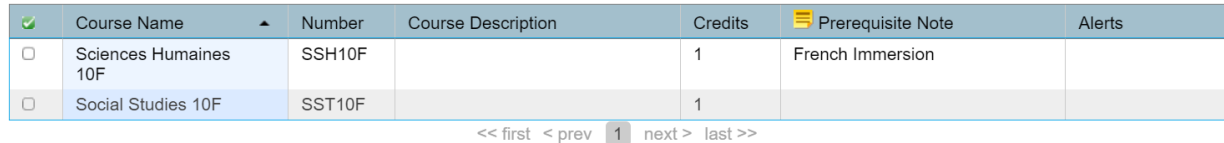

You may select 1 course. You have selected 0 course(s).

### **Grade 9 General Science**

All Grade 9 students are required to enroll in Grade 9 General Science. There is an English Program option and French Immersion Program<br>option for this course. French Immersion students should choose the French language op

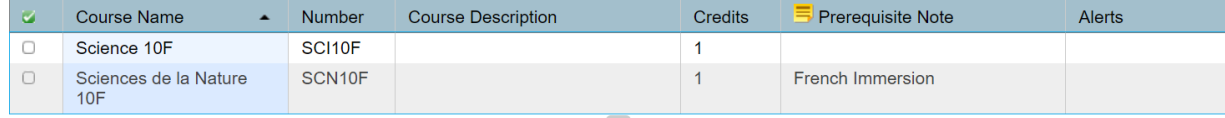

<< first < prev | 1 | next > last >>

You may select 1 course. You have selected 0 course(s).

### **Grade 9 French Immersion**

If you are taking courses within the French Immersion Program, you will need to enroll in Francais Langue Seconde - Immersion 10F<br>(FLA10F). The other courses are optional for French Immersion students and have English lang

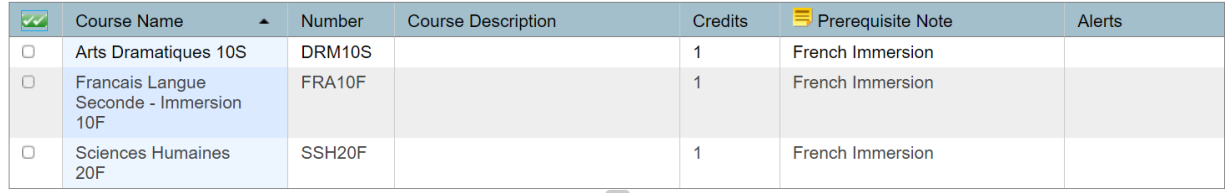

 $<<$  first  $<$  prev 1 next > last >>

◆ You may select up to 3 courses. You have selected 0 course(s).

#### **Grade 9 Electives**

Choose the correct number of elective courses to ensure that you have a total of 10 credits selected. Note that American History 20G (AHI2OG) and Geography 20F (GEO20F) are Grade 10 level courses that are options for Grade

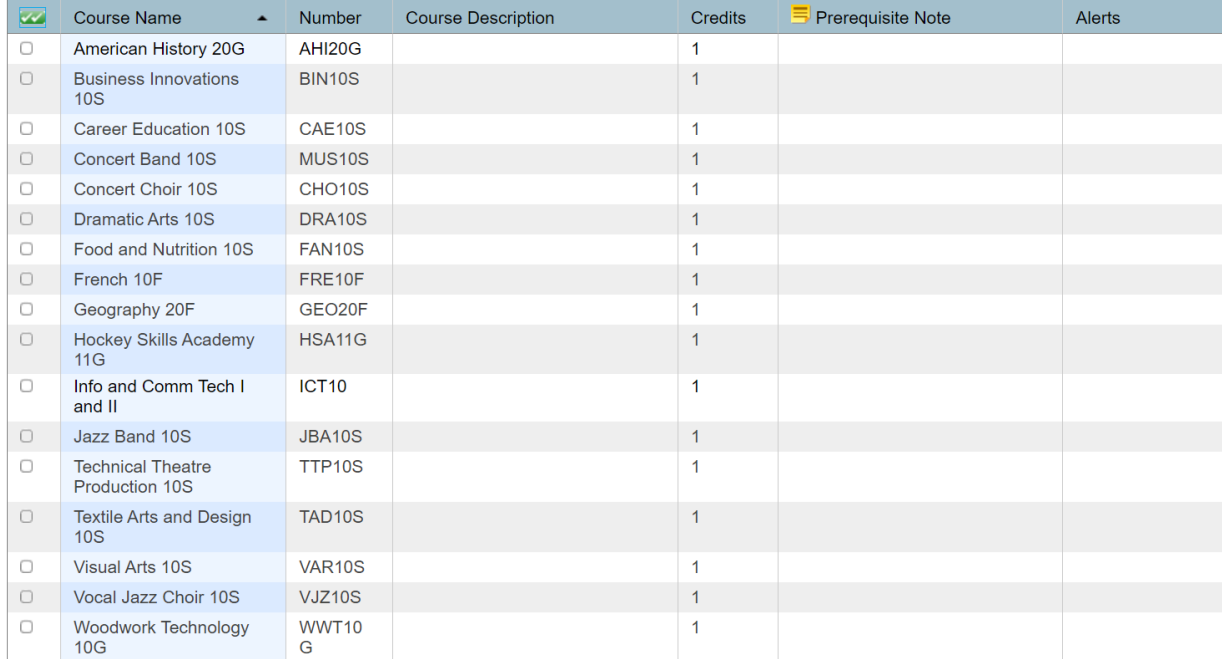

 $<<$  first  $<$  prev 1 2 next > last >>

Select between 1 and 4 courses. You have selected 0 course(s).

## Grade 9 Elective - Outside Timetable

Theatre Production 10S (TPA10S) is a course that runs outside of the regular school day (Tuesdays from 4:00-6:00 p.m.). Please note that, on this registration form, this course will not count towards the 10 total credit ho additional credit.

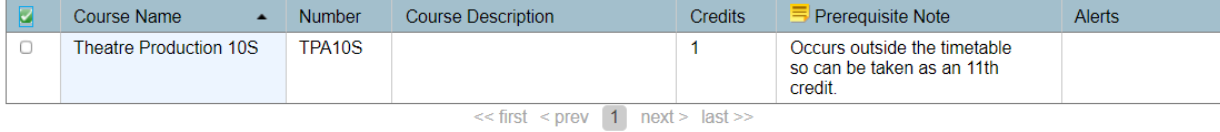

You may select up to 1 course. You have selected 0 course(s).

 $\mathbf{r}$ 

 $\pmb{\times}$ 

 $\pmb{\times}$